# Plan de performance individuelle de l'athlète (PPIA)

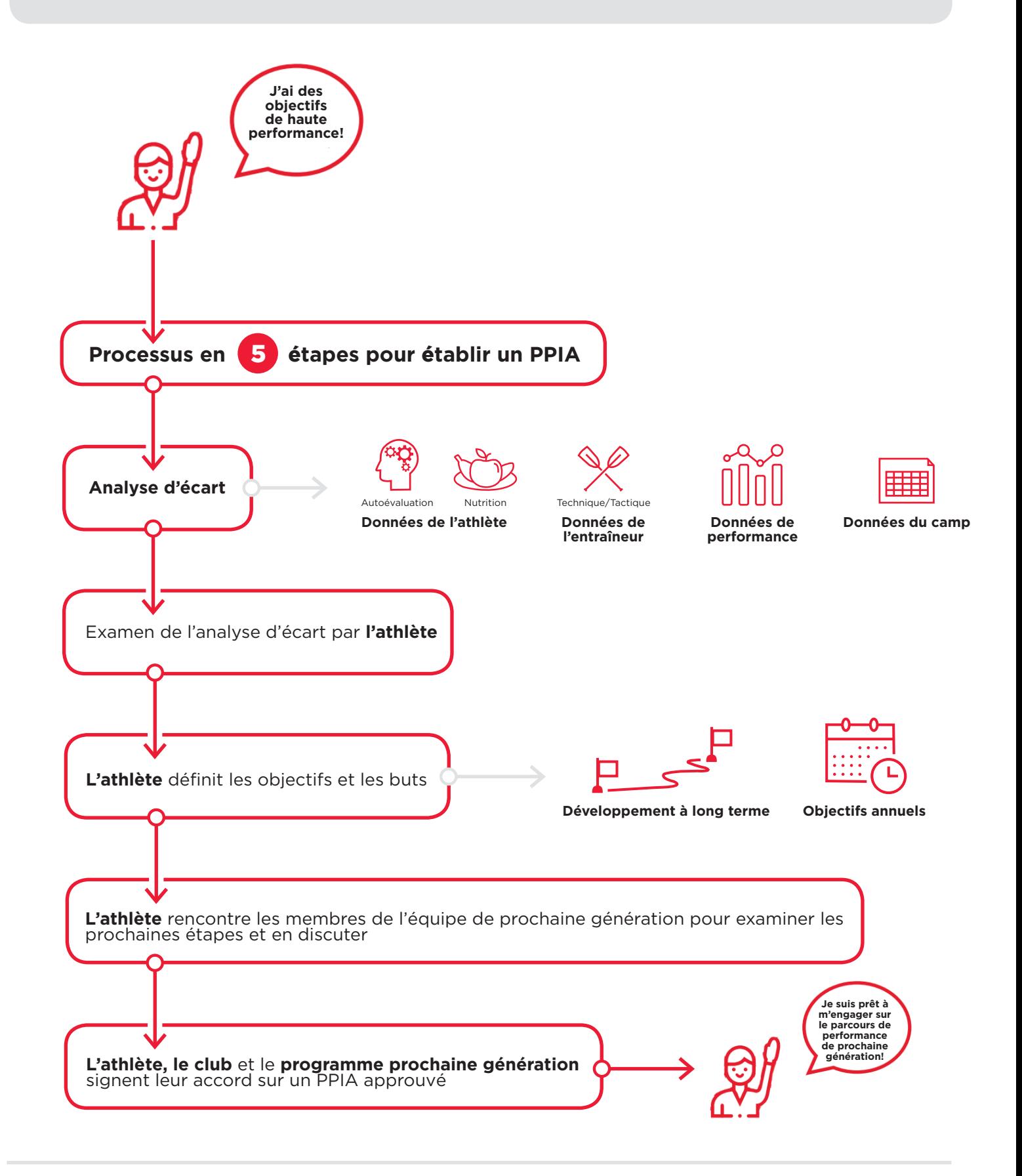

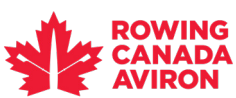

321-4371 Interurban Road Victoria, BC V9E 2C5

1.877.722.4769 (SANS FRAIS) 1.250.220.2503 (TÉLÉCOPIEUR)

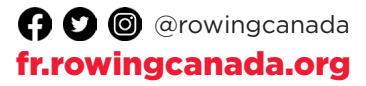

## Plan de performance Plan de performance<br>individuelle de l'athlète (PPIA) GUIDE PRATIQUE

# Page 1 de 2

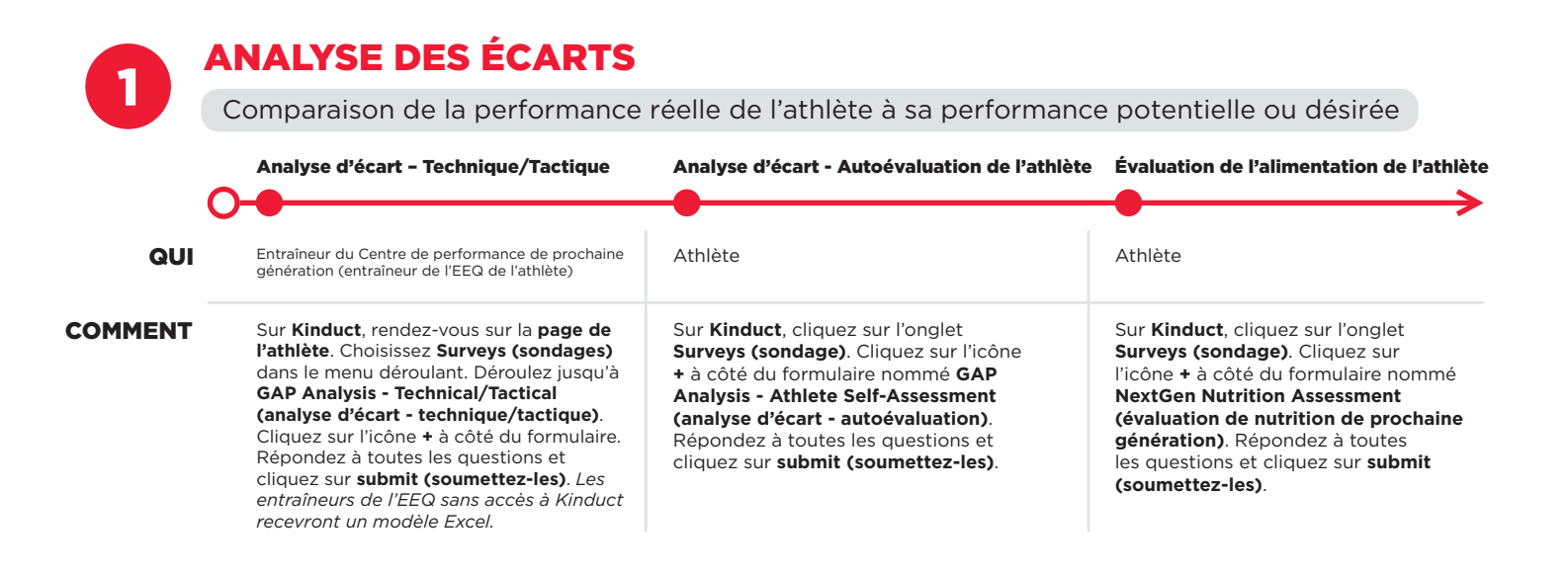

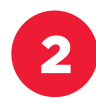

### 2 RAPPORT D'ANALYSE D'ÉCART

Les athlètes examinent un rapport sur Kinduct en préparation pour la troisième étape

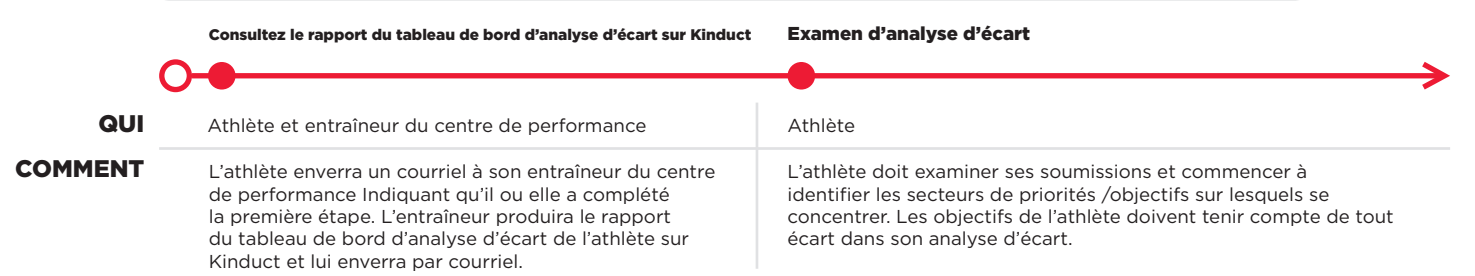

3 DÉFINITION D'OBJECTIFS, BUTS ET PROFIL DE DÉVELOPPEMENT À LONG TERME

Les athlètes commencent à contribuer à leur PPIA en remplissant des formulaires de définition d'objectifs et de buts

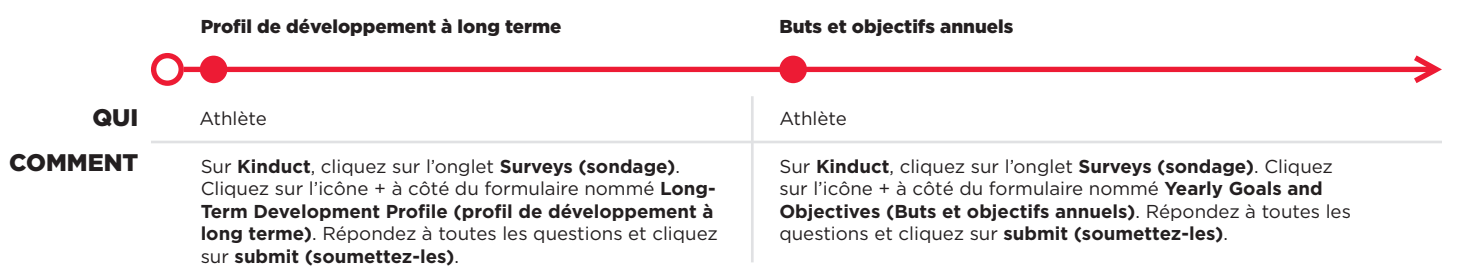

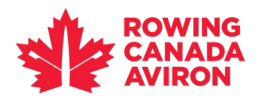

1.877.722.4769 (SANS FRAIS) 1.250.220.2503 (TÉLÉCOPIEUR)

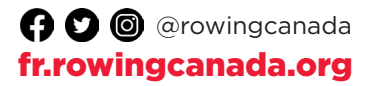

## Plan de performance Plan de performance<br>individuelle de l'athlète (PPIA) GUIDE PRATIQUE

# Page 2 de 2

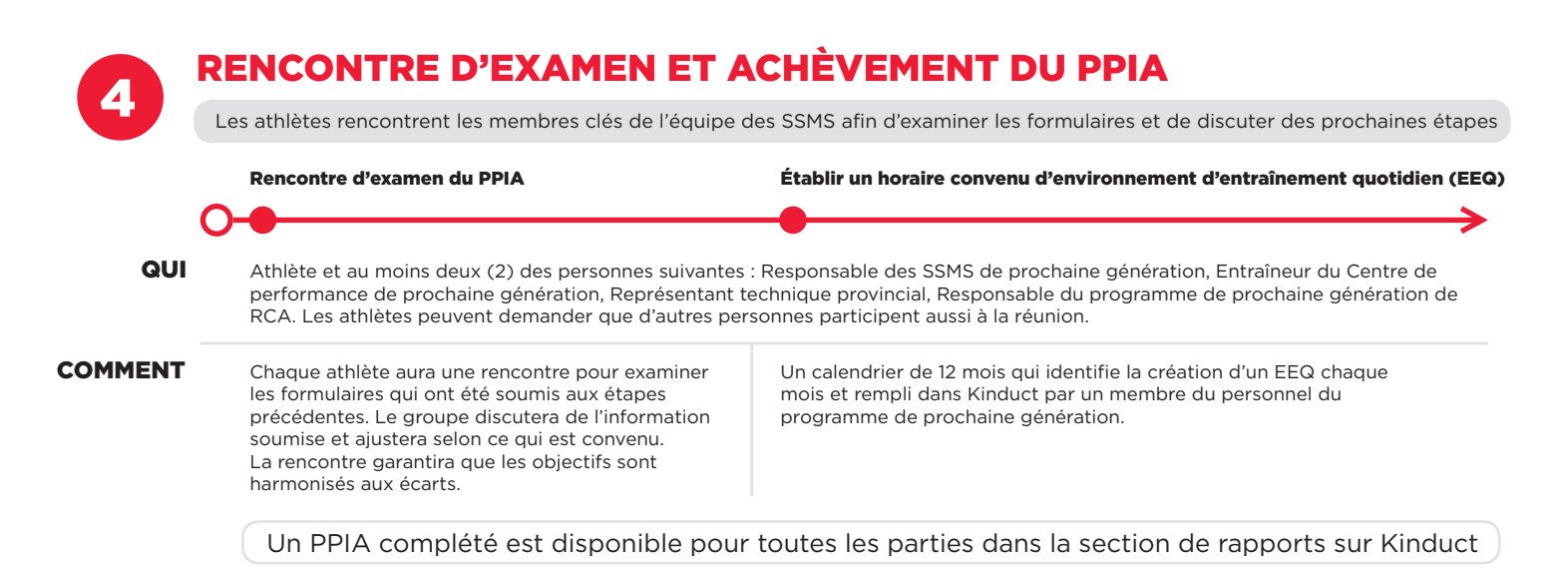

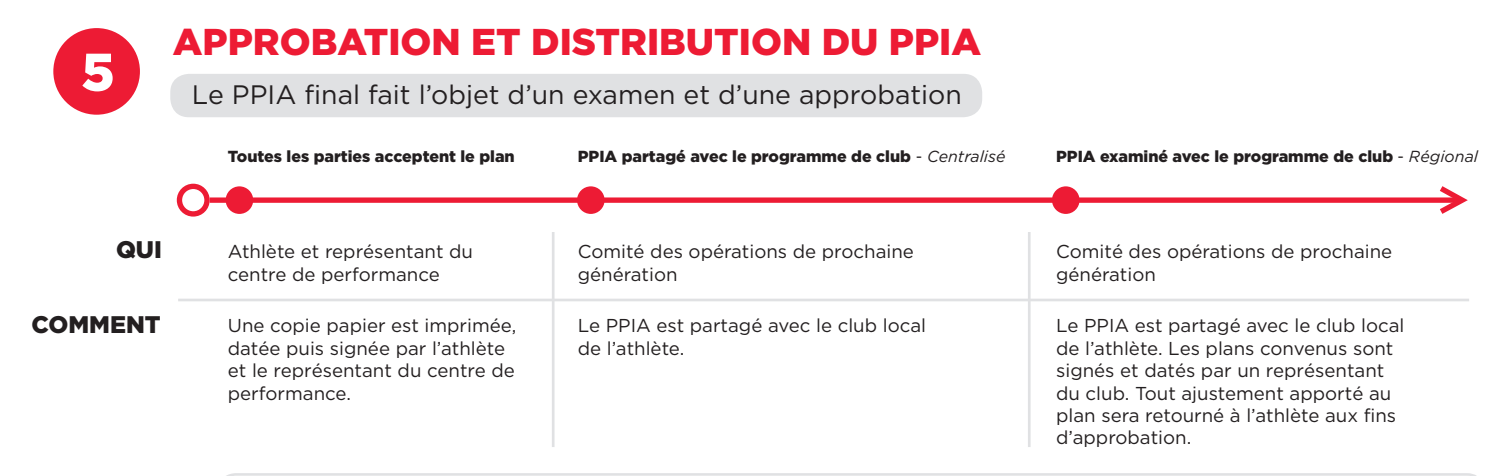

Après avoir été signé par toutes les parties, le PPIA final est numérisé et téléchargé sur le profil Kinduct de l'athlète

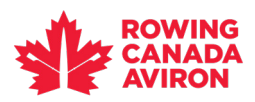

1.877.722.4769 (SANS FRAIS) 1.250.220.2503 (TÉLÉCOPIEUR)

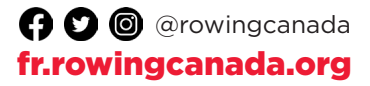